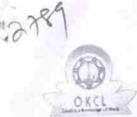

## eVidyalaya Half Yearly Report

Department of School & Mass Education, Govt. of Odisha

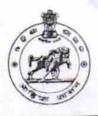

| School Name : GOVT.GIRLS HIGH SCHOOL, CHHATRAPUR |                      |                             |  |  |
|--------------------------------------------------|----------------------|-----------------------------|--|--|
| U_DISE :<br>21192800702                          | District :<br>GANJAM | Block :<br>CHATRAPUR<br>NAC |  |  |

Report Create Date : 0000-00-00 00:00:00 (21596)

| general_info                                           | and the second second se |
|--------------------------------------------------------|----------------------------------------------------------------------------------------------------|
| Half Yearly Report No                                  | 6                                                                                                    |
| Half Yearly Phase                                      | 1                                                                                                    |
| > Implementing Partner                                 | IL&FS ETS                                                                                                    |
|                                                        | 10/02/2016                                                                                                    |
| » Half Yearly Period from                              | 04/01/2017                                                                                                    |
| » Half Yearly Period till<br>» School Coordinator Name | KORALAPU                                                                                                    |
|                                                        | NEERAJA                                                                                                    |
| Leaves taken for the followin                          | ig Month                                                                                                    |
| » Leave Month 1                                        | October                                                                                                    |
| » Leave Days1                                          | 0                                                                                                    |
| » Leave Month 2                                        | November                                                                                                    |
| » Leave Days2                                          | 0                                                                                                    |
| » Leave Month 3                                        | December                                                                                                    |
|                                                        | 0                                                                                                    |
| » Leave Days3                                          | January                                                                                                    |
| » Leave Month 4                                        | 0                                                                                                    |
| » Leave Days4                                          | February                                                                                                    |
| » Leave Month 5                                        | 0                                                                                                    |
| » Leave Days5                                          | March                                                                                                    |
| » Leave Month 6                                        | 0                                                                                                    |
| » Leave Days6                                          | April                                                                                                    |
| » Leave Month 7                                        | 0                                                                                                    |
| » Leave Days7<br>Equipment Downtime D                  | Details                                                                                                    |
|                                                        | Yes                                                                                                    |
| » Equipment are in working condition?                  | No                                                                                                    |
| » Downtime > 4 Working Days                            | nt                                                                                                    |
| » Action after 4 working days are over for Equipment   |                                                                                                    |
| Training Details                                       | Yes                                                                                                    |
| » Refresher training Conducted                         | 11/08/2016                                                                                                    |
| » Refresher training Conducted Date                    | 11/00/2010                                                                                                    |
| » If No: Date for next month                           |                                                                                                    |
| Educational content I                                  | Detalls                                                                                                    |

| 2 start installed?                                                   | Yes                 |
|----------------------------------------------------------------------|---------------------|
| » e Content installed? » SMART Content with Educational software?    | Yes                 |
|                                                                      | Yes                 |
| » Stylus/ Pens                                                       | Yes                 |
| » USB Cable                                                          | Yes                 |
| » Software CDs                                                       | Yes                 |
| » User manual<br>Recurring Service Details                           |                     |
| » Register Type (Faulty/Stock/Other Register)                        | YES                 |
| » Register Type (Faulty/Stock/Outer Hogletor)                        | 1                   |
| » Register Quantity Consumed                                         | Yes                 |
| » Blank Sheet of A4 Size                                             | 2560                |
| » A4 Blank Sheet Quantity Consumed                                   | Yes                 |
| » Cartridge                                                          | 1                   |
| » Cartridge Quantity Consumed                                        | Yes                 |
| » USB Drives                                                         | 1                   |
| » USB Drives Quantity Consumed                                       | Yes                 |
| » Blank DVDs Rewritable                                              | 25                  |
| » Blank DVD-RW Quantity Consumed                                     | Yes                 |
| » White Board Marker with Duster                                     | 6                   |
| » Quantity Consumed                                                  | Yes                 |
| » Electricity bill                                                   | Yes                 |
| » Internet connectivity                                              |                     |
| » Reason for Unavailablity                                           | r Motor Reading     |
| » Reason for Unavailability<br>Electrical Meter Reading and Generato | 560                 |
| » Generator meter reading                                            | 817                 |
| » Electrical meter reading                                           |                     |
| Equipment replacement de                                             | etails              |
| » Replacement of any Equipment by Agency                             | No                  |
| » Name of the Equipment                                              |                     |
| Theft/Damaged Equipm                                                 | ent                 |
| » Equipment theft/damage                                             | No                  |
| » If Yes: Name the Equipment                                         |                     |
| Lab Utilization details                                              | 5                   |
| » No. of 9th Class students                                          | 250                 |
| » 9th Class students attending ICT labs                              | 250                 |
| » No. of 10th Class students                                         | 250                 |
| and other students attending ICT labs                                | 250                 |
| No. of hours for the following month la                              | b has been utilized |
|                                                                      | October             |
| » Month-1                                                            | 40                  |
| » Hours1                                                             | November            |
|                                                                      |                     |
| » Month-2                                                            | 64                  |
|                                                                      | 64<br>December      |

|                                                           | January                                                                                                    |
|-----------------------------------------------------------|----------------------------------------------------------------------------------------------------|
| Month-4                                                   | 65                                                                                                    |
| Hours4                                                    | February                                                                                                    |
| Month-5                                                   | 52                                                                                                    |
| Hours5                                                    | March                                                                                                    |
| Month-6                                                   | 50                                                                                                    |
| » Hours6                                                  | April                                                                                                    |
| » Month-7                                                 | 0                                                                                                    |
| » Hours7                                                  |                                                                                                    |
| Server & Node Downtime deta                               | lis                                                                                                    |
| » Server Downtime Complaint logged date1                  |                                                                                                    |
| » Server Downtime Complaint Closure date1                 |                                                                                                    |
| » Server Downtime Complaint logged date2                  |                                                                                                    |
| » Server Downtime Complaint Closure date2                 |                                                                                                    |
| » Server Downtime Complaint logged date3                  |                                                                                                    |
| » Server Downtime Complaint Closure date3                 |                                                                                                    |
| » No. of Non-working days in between                      | 0                                                                                                    |
| » No. of working days in downtime                         | 0                                                                                                    |
| Stand alone PC downtime det                               | ails                                                                                                    |
| » PC downtime Complaint logged date1                      |                                                                                                    |
| » PC downtime Complaint Closure date1                     |                                                                                                    |
| » PC downtime Complaint logged date2                      |                                                                                                    |
| » PC downtime Complaint logged date2                      |                                                                                                    |
| » PC downtime Complaint Closure date2                     |                                                                                                    |
| » PC downtime Complaint logged date3                      |                                                                                                    |
| » PC downtime Complaint Closure date3                     | 0                                                                                                    |
| » No. of Non-working days in between                      | 0                                                                                                    |
| » No. of working days in downtime<br>UPS downtime details |                                                                                                    |
| and an easy and an easy and an                            | Contraction of the local division of the local division of the loc |
| » UPS downtime Complaint logged date1                     |                                                                                                    |
| » UPS downtime Complaint Closure date1                    |                                                                                                    |
| » UPS downtime Complaint logged date2                     |                                                                                                    |
| » UPS downtime Complaint Closure date2                    |                                                                                                    |
| » UPS downtime Complaint logged date3                     |                                                                                                    |
| » UPS downtime Complaint Closure date3                    | 0                                                                                                    |
| » No. of Non-working days in between                      | 0                                                                                                    |
| » No. of working days in downtime                         | Statistic order and some                                                                                                    |
| Genset downtime detail                                    | S                                                                                                    |
| » UPS downtime Complaint logged date1                     |                                                                                                    |
| » UPS downtime Complaint Closure date1                    |                                                                                                    |
| » UPS downtime Complaint logged date2                     |                                                                                                    |
| » UPS downtime Complaint Closure date2                    |                                                                                                    |
| » UPS downtime Complaint logged date3                     |                                                                                                    |
| » UPS downtime Complaint Closure date3                    |                                                                                                    |
| » No. of Non-working days in between                      | 0                                                                                                    |
| » No. of working days in downtime                         | 0                                                                                                    |

| -    |
|------|
| -    |
|      |
|      |
|      |
|      |
|      |
|      |
|      |
|      |
|      |
| -    |
|      |
|      |
|      |
|      |
|      |
|      |
|      |
| etai |
| etai |
|      |
|      |
|      |
|      |
|      |
|      |
|      |
|      |

» No. of working days in downtime

Signature of Head Master/Mistress with Seal